### **UNIC-CASS Program**

## **Design to Tapeout Mentoring Mentoring Session # 5**

# **Progress Questionnaire Responses by Design Teams**

*Compiled on Sept 19, 2023 by*

*Rodrigo N. Wuerdig Federal Univ. of RGS, Brazil*

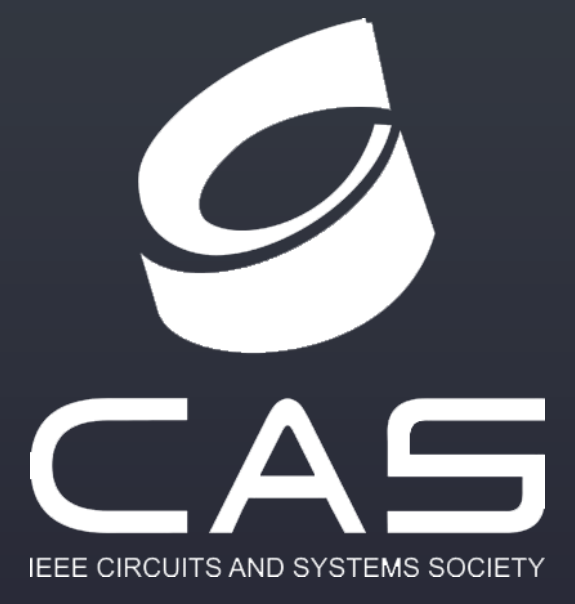

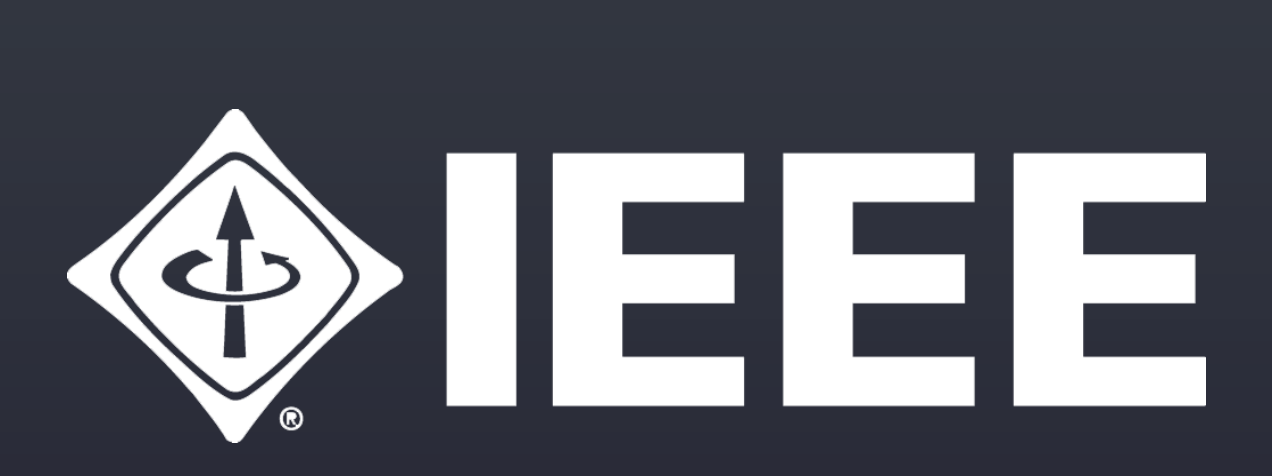

### All Design Teams respond ASAP **UNIC-CASS Progress Questionnaire** RESPOND to this Google Form: take about 5 minutes to complete. Please answer all questions and write suggestions at the end. This will be useful for "UNIC-CASS Progress Questionnaire " feedback by Mentors and Design to Tapeout Mentoring team to the students. rodrigowuerdig@gmail.com Switch account ⊠ Not shared

Enter ONE response per Design Team (DT)

The UNIC-CASS team asks each Design Team (DT) to fill out a short questionnaire, that will

\* Indicates required question

Design Team Identifier (Use an ACRONYM as a short name for the IP block top level)

Your answer

Active Design Team members (First Name & Last Name of all students. Student names only)

Your answer

**Mentor's Name(s)** 

Your answe

**Design Team Country** 

&

Part I:

- 
- DT Student Members (list all active STUDENTS in the DT)
- Mentor´ s Name
- Design Team Country

Is your Design ? o Digital only o Mixed Signal

• Design Team Identifier (provide an ACRONYM of your IP Block . Example: ALU32b)

- Part II : **for DIGITAL-only designs**
- o Do you have your RTL completed already ?
- o Have you completed the Logic Synthesis and the Place-and-Route steps?
- o Provide an estimate of area (estimated so far it may change later)
- o Provide an estimate of total I/O pins of your block (do not count VDD and GND pads)
- o Write two sentences about the status of your Design and the DT familiarity with the Digital Open-source EDA flow
- o Write two sentences about difficulties, if any, the DT encountered with the Open-Source tools and Skywater PDK usage.

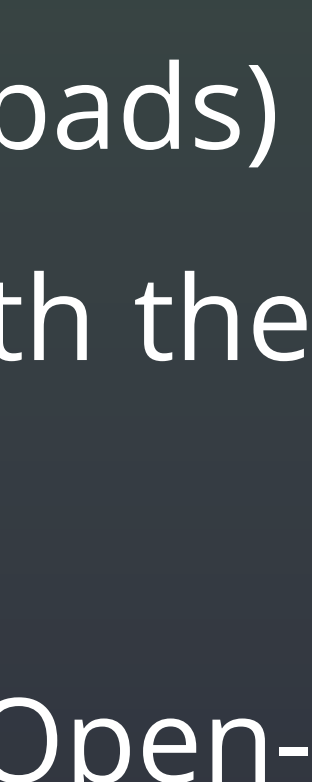

### Part II : **for Mixed-signal Analog-Digital designs**

- o Is the circuit schematic for your design already completed in Xschem?
- o Provide na estimate of toal I/O pins : ( X digital pins, Y analog pins)
- o Have you completed the layout of what percentage of your full-custom Design?
- o For the digital blocks, if needed, are they completed in RTL (like Verilog or VHDL)?
- o What part or blocks of your full custom design are already laid-out and DRC&LVS verified with Magic and Netgen tools??
- o Write two sentences about the status of your Design and the DT familiarity with the Digital Open-source EDA flow. Provide and Area Estimate (it may change later)
- o Write two sentences about difficulties, if any, the DT encountered with the Open-Source tools and Skywater PDK usage.

o Suggestions: Write-in. Provide suggestions to the UNIC-CASS team and suggest topics you feel are necessary to cover with Mentors to finish your DT tapeout.

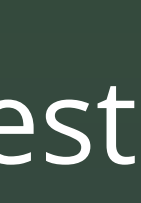

Part III : **For all Design Teams**

# **Progress Reports Compilation**

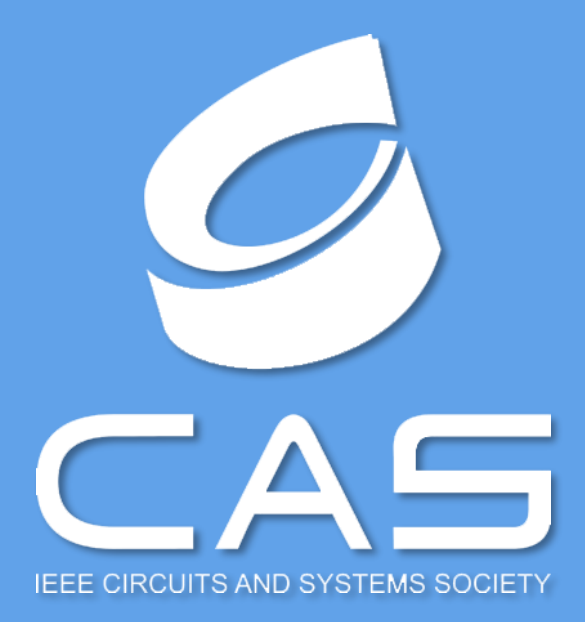

**Update until Sept 19, 2023 by Rodrigo Wuerdig**

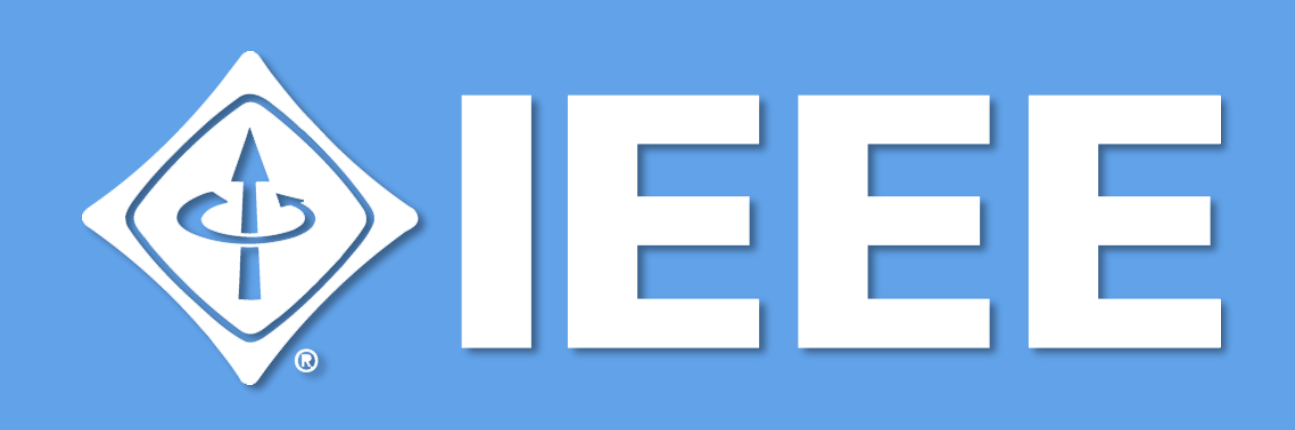

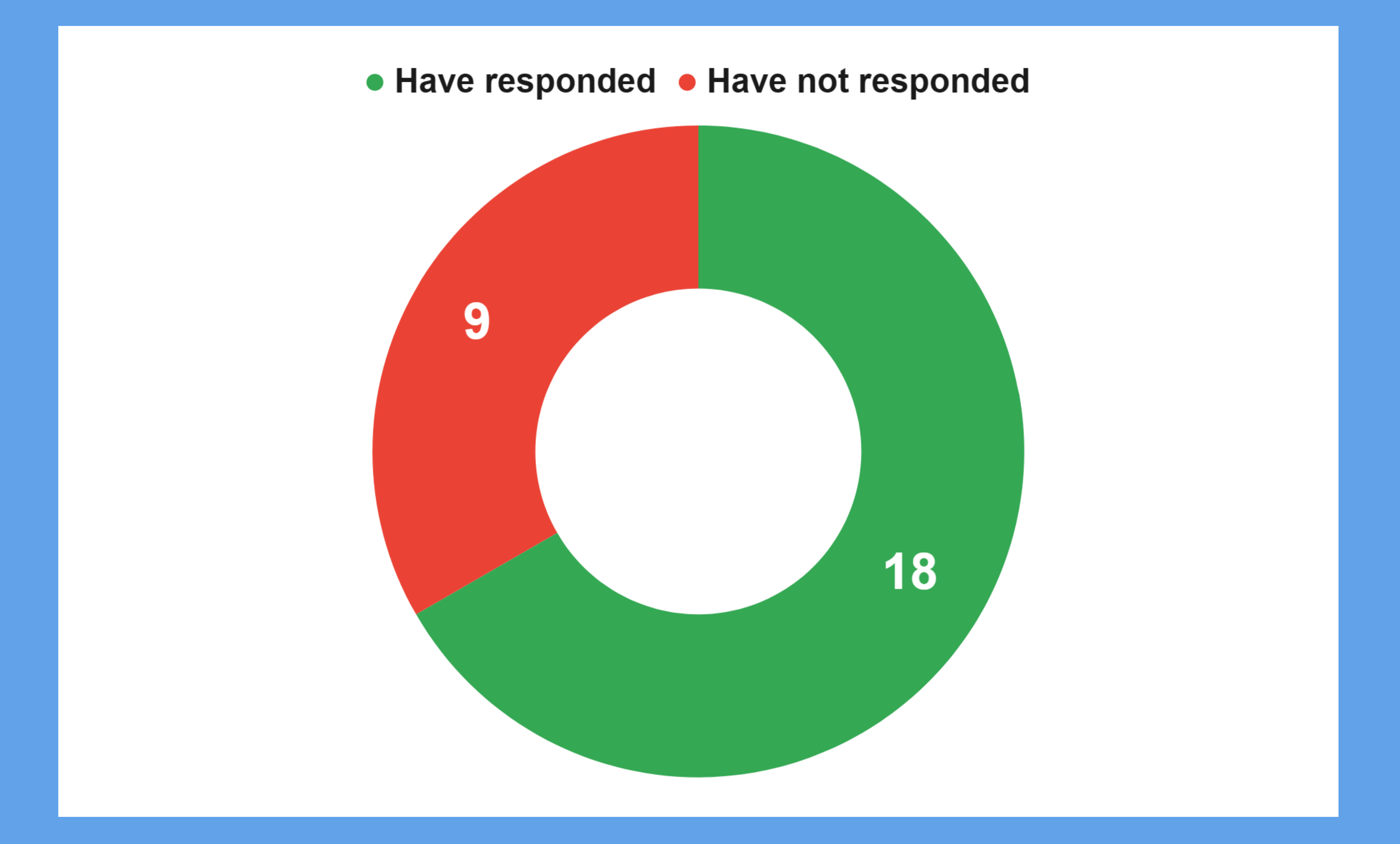

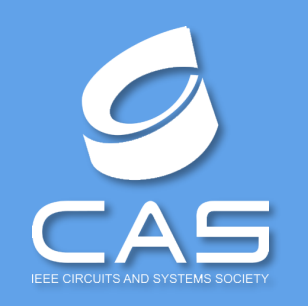

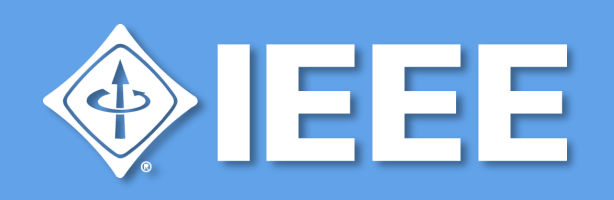

- Development of a LDO for IoT Application (LDO\_ITA)
- Design A Buck Converter for Mobile Phone Charging (B2C)
- Multi-channel analog readout
- Free DA converter
- OSIRIS I: A Low-Power 32-bit RISC Core Processor
- A Hierarchically Reconfigurable SRAM-Based Compute-in-Memory Macro for Edge Computing
- Design an 16-bit Kogge Stone Adder using GDI Technique.
- Robust 14-bit NS-SAR Converter for Process and Temperature Variations with 20 kS/s Conversion Rate.
- Development of a Device for Early Plague Detection and Plant Health Monitoring in Ecuadorian Banana Plantations

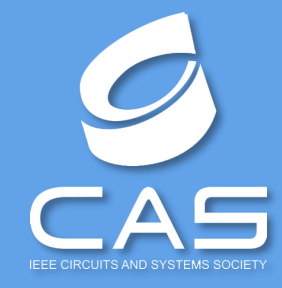

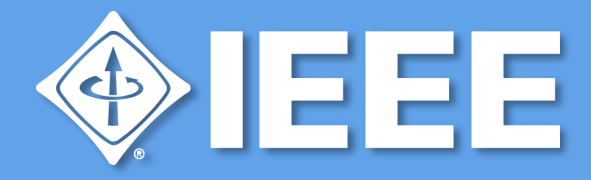

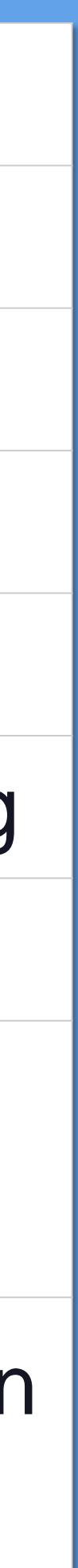

### DTs that have not responded by Sept 19 2023

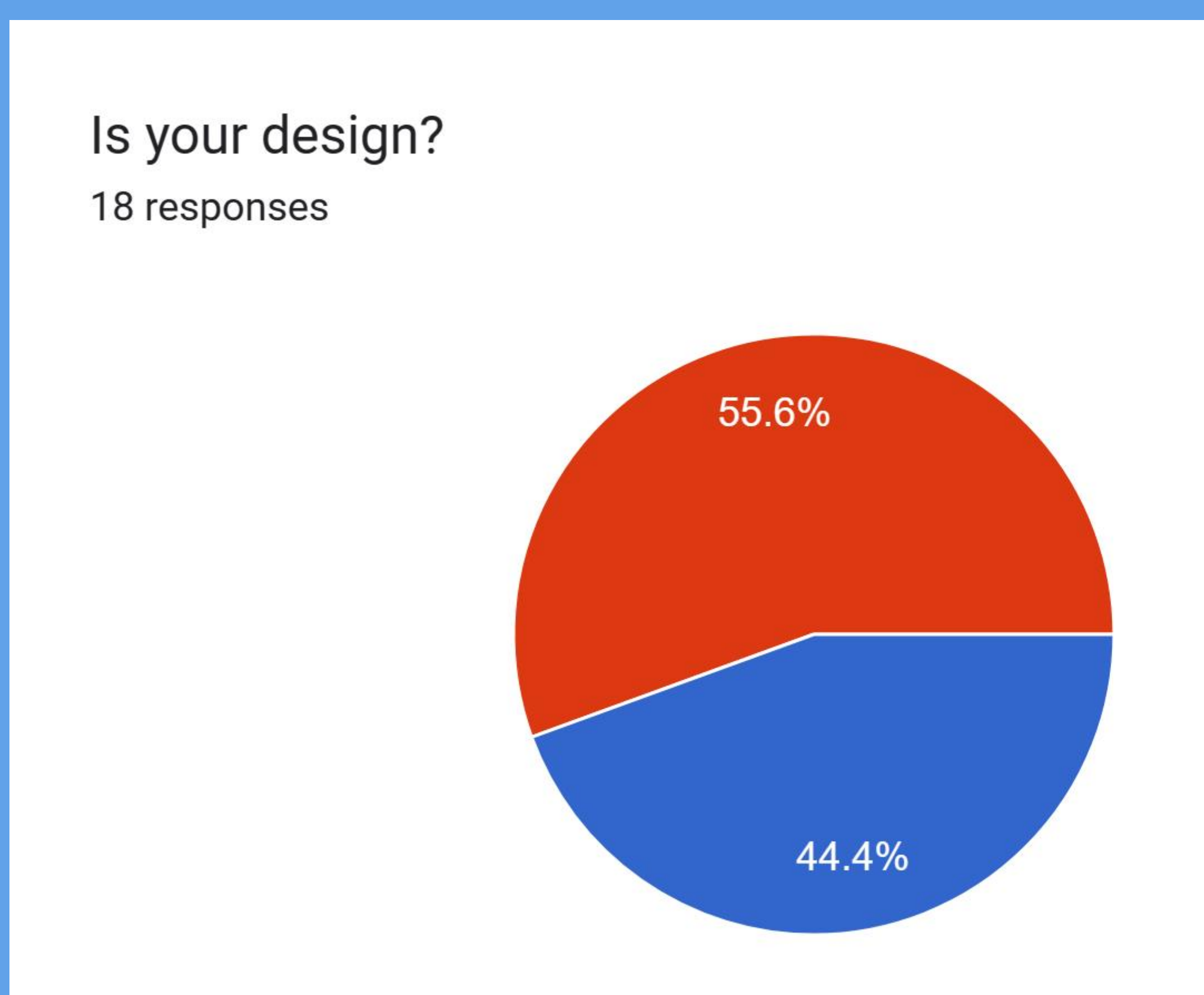

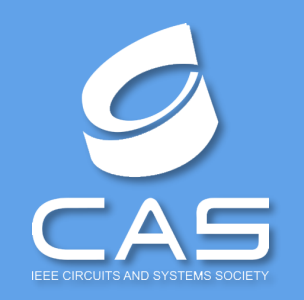

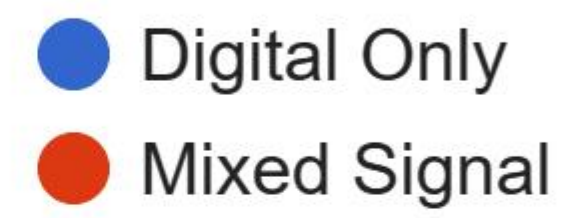

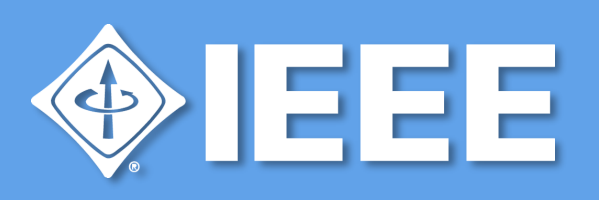

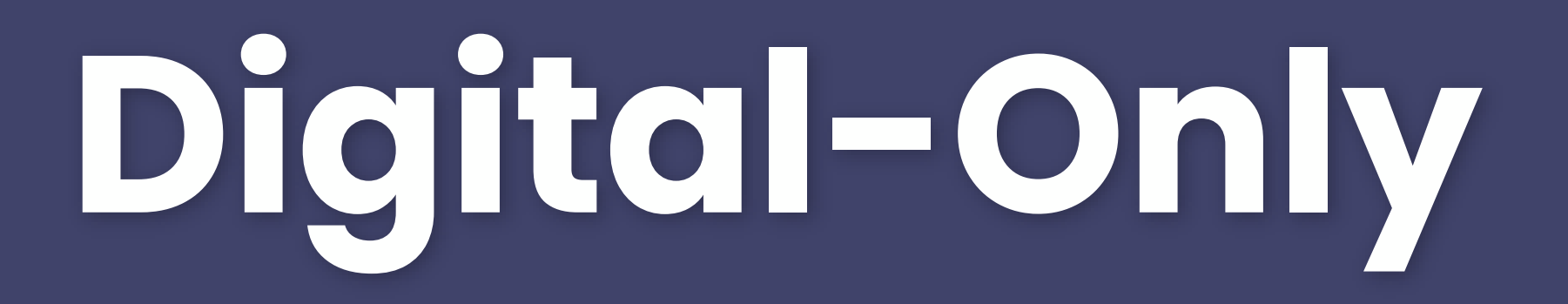

### Do you have your RTL completed already? 8 responses

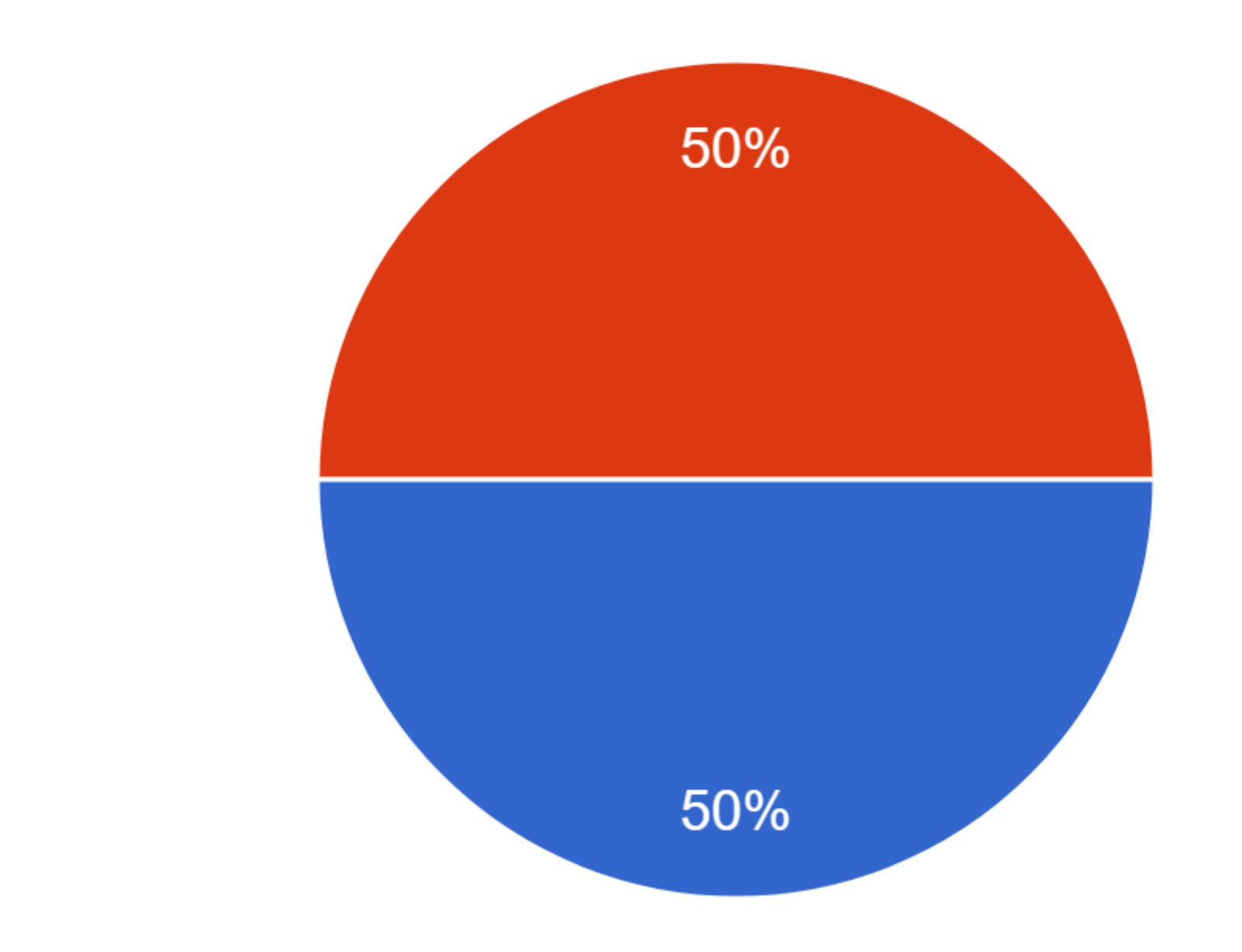

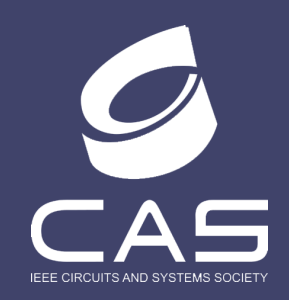

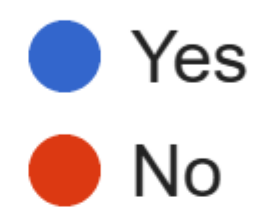

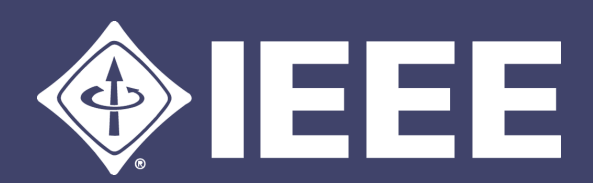

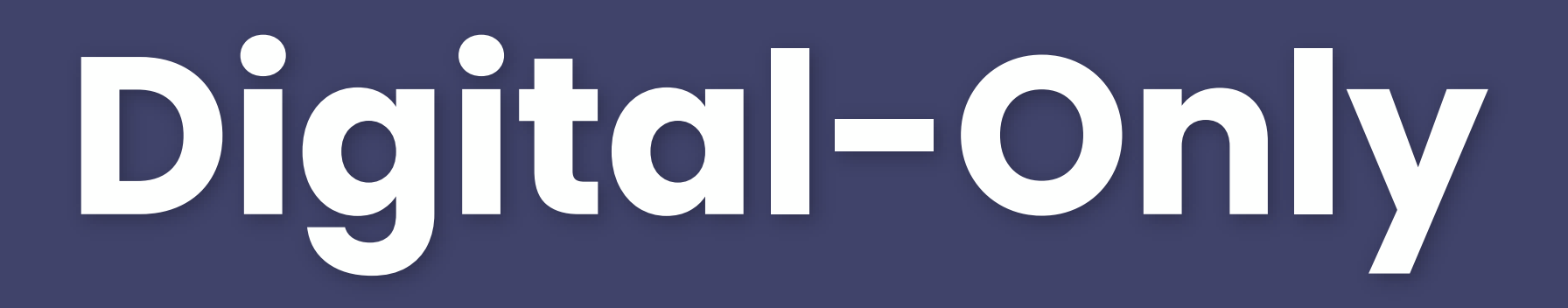

### Have you completed the Logic Synthesis and the Place-and-Route steps? 8 responses

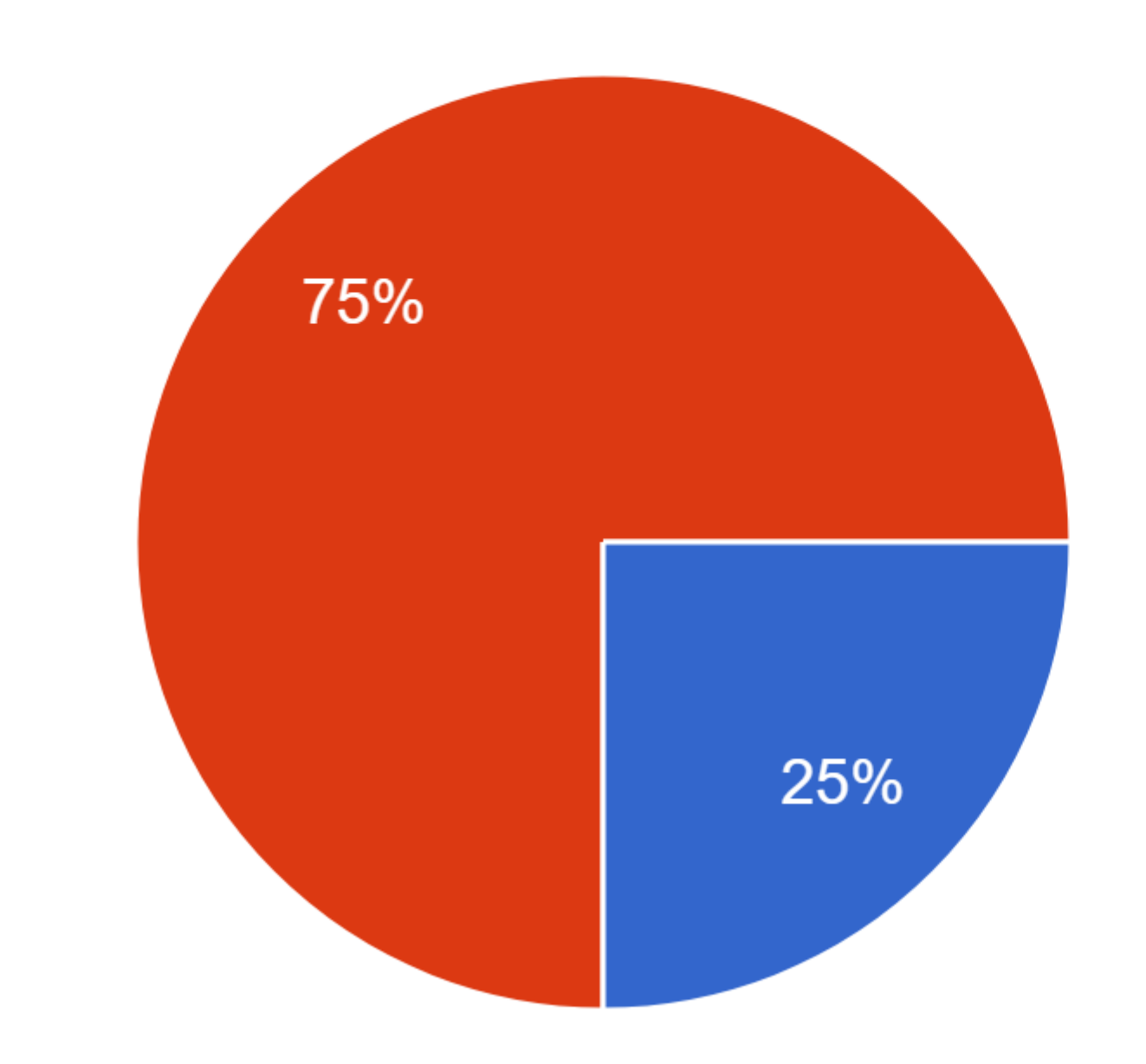

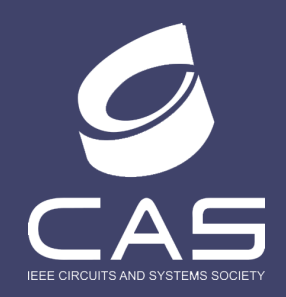

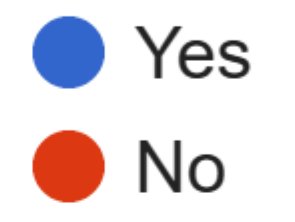

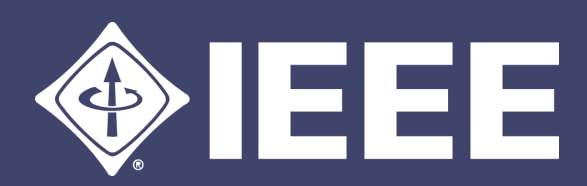

### Is the circuit schematic for your Design already completed in Xschem? 10 responses

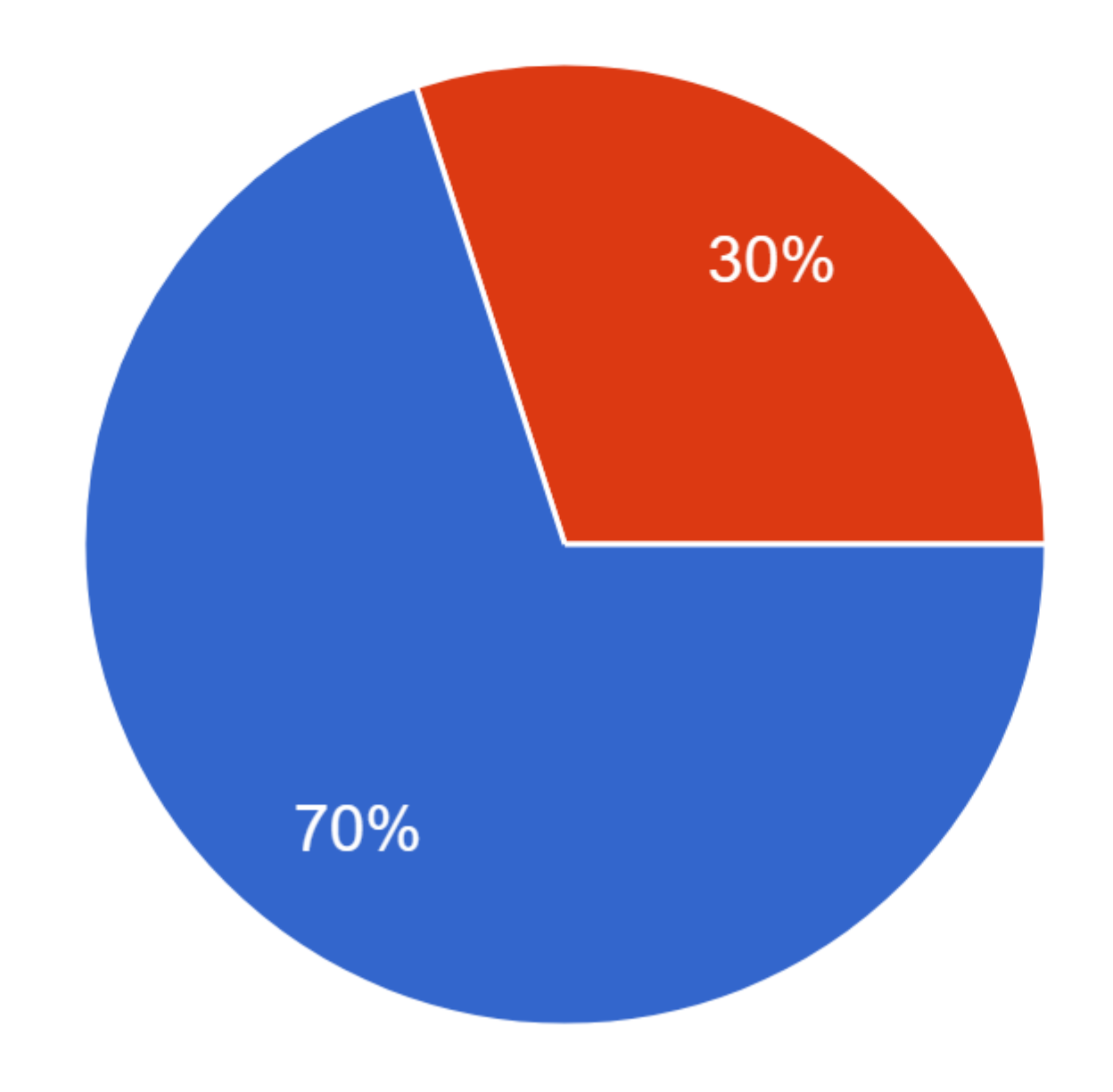

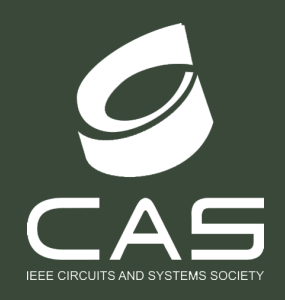

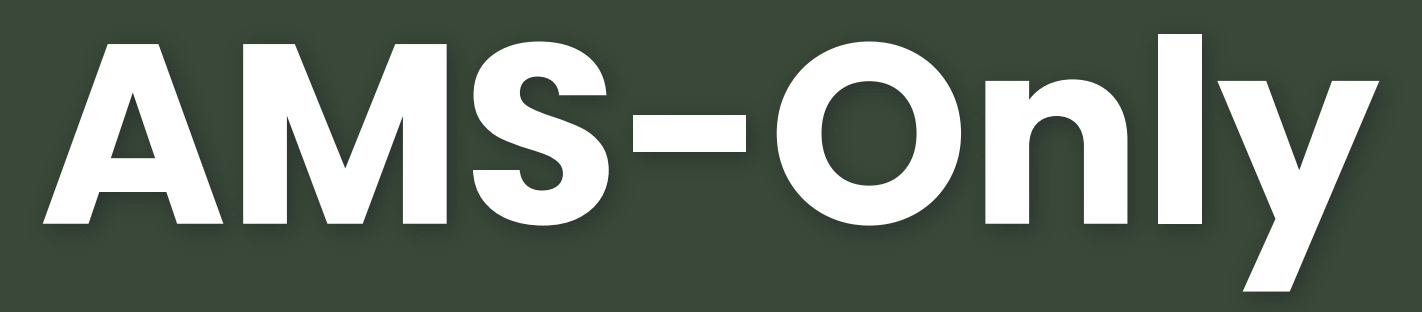

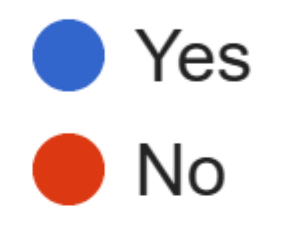

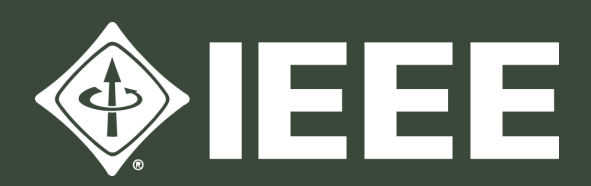

### Have you completed the layout of what percentage of your full custom Design (choose from  $0 = 0\%$ to  $10 = 100\%)$

10 responses

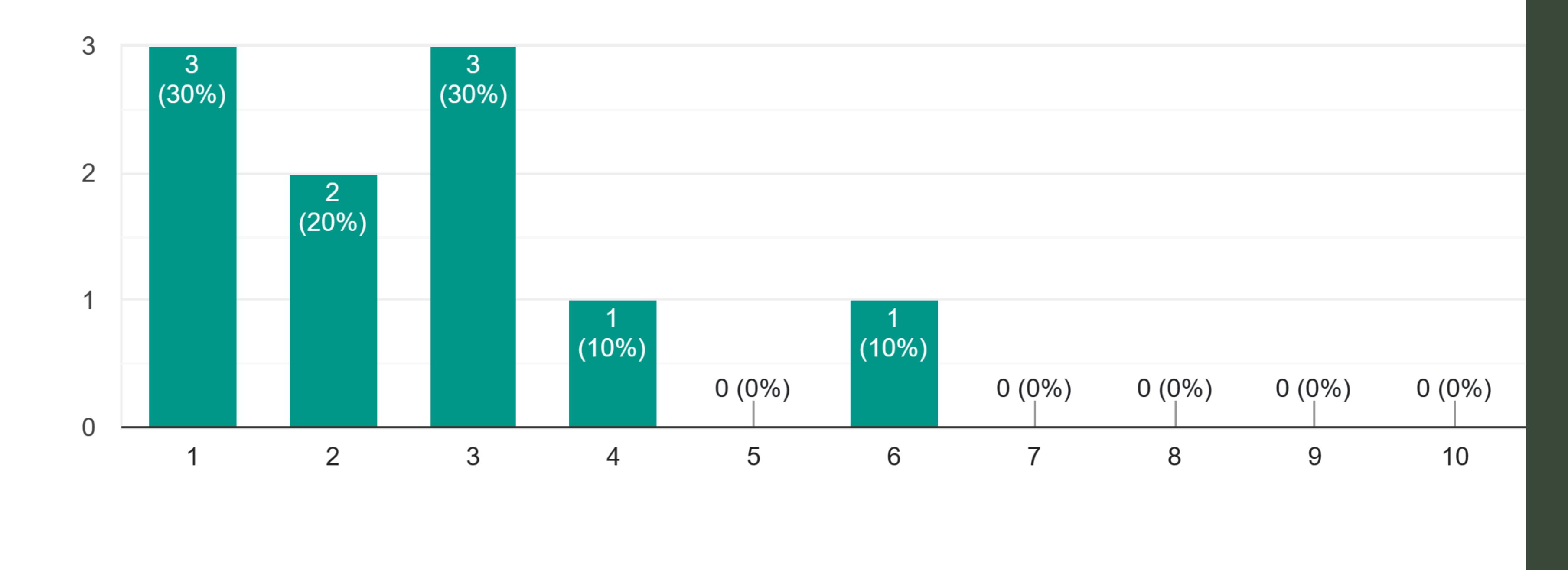

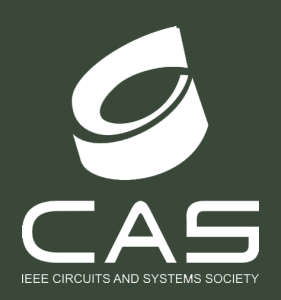

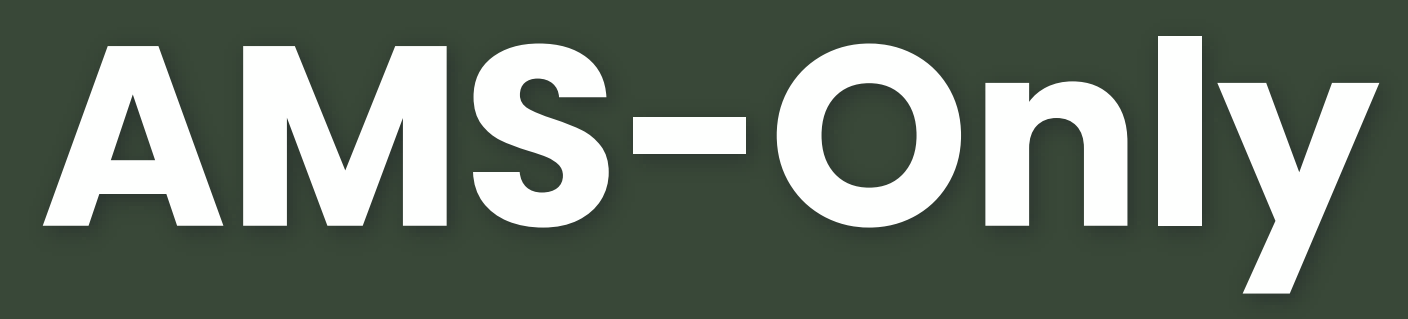

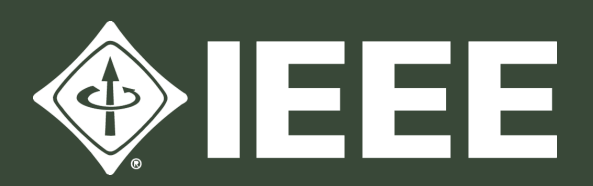

### The digital blocks in your design, if needed, are they completed in RTL (like Verilog, VHDL)? 10 responses

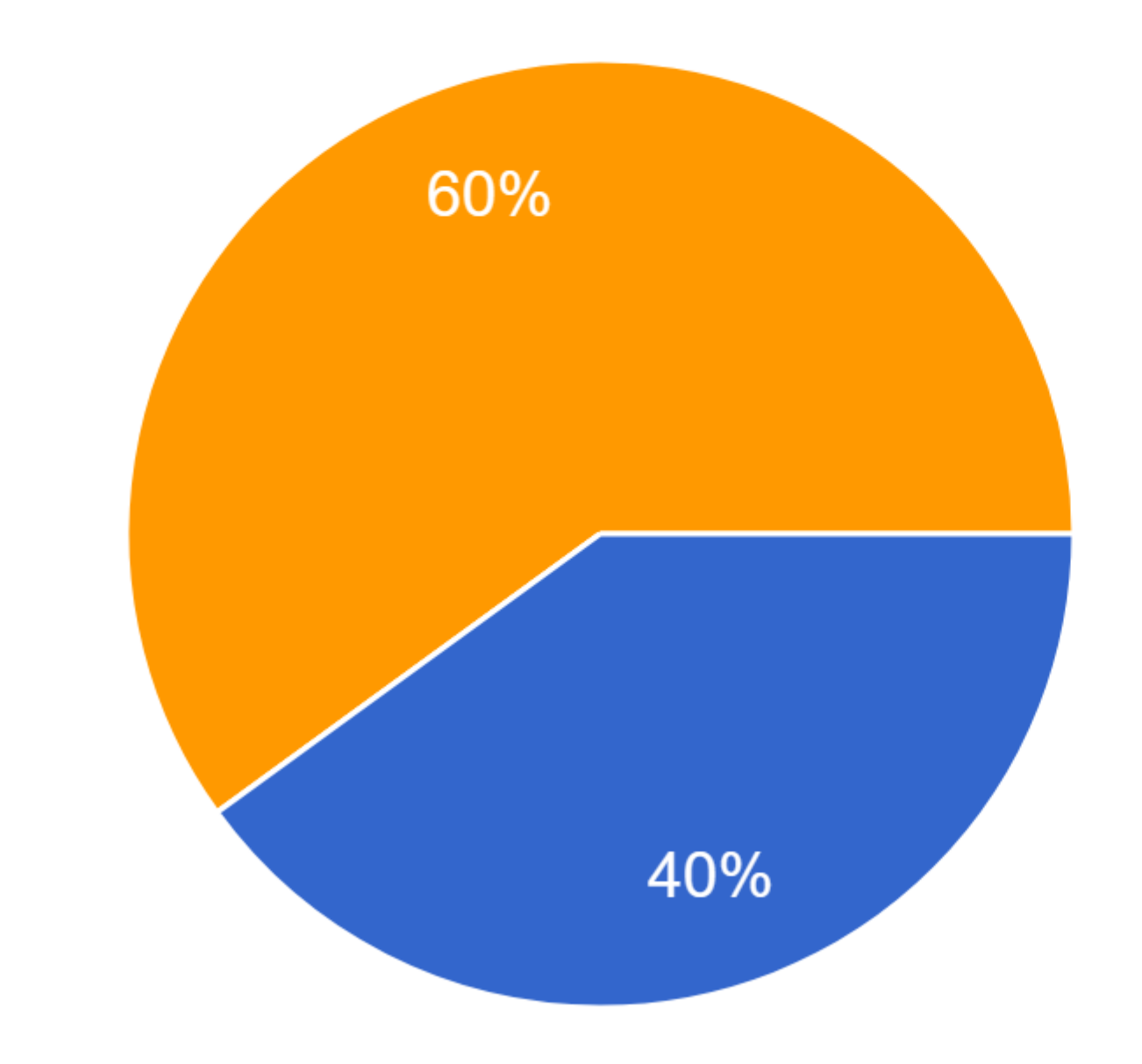

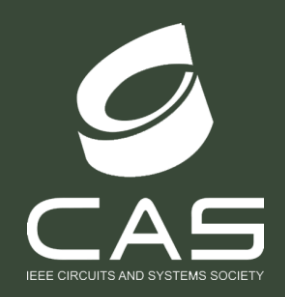

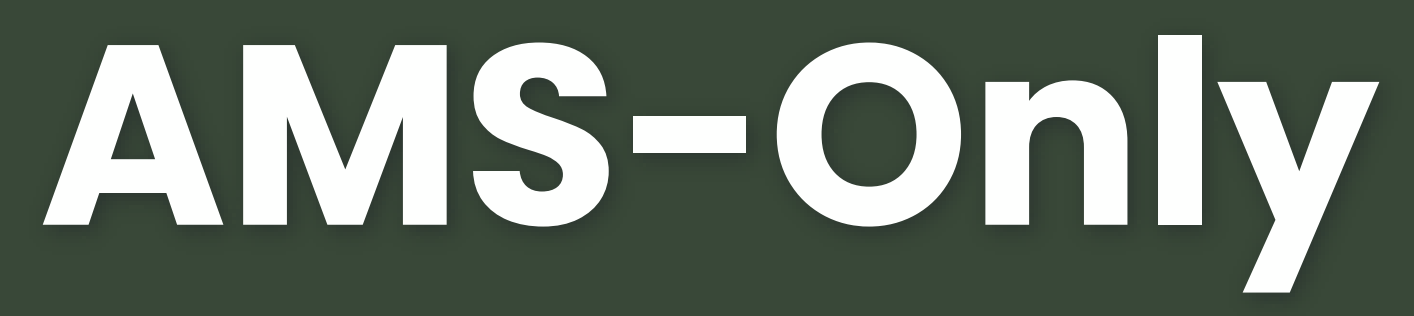

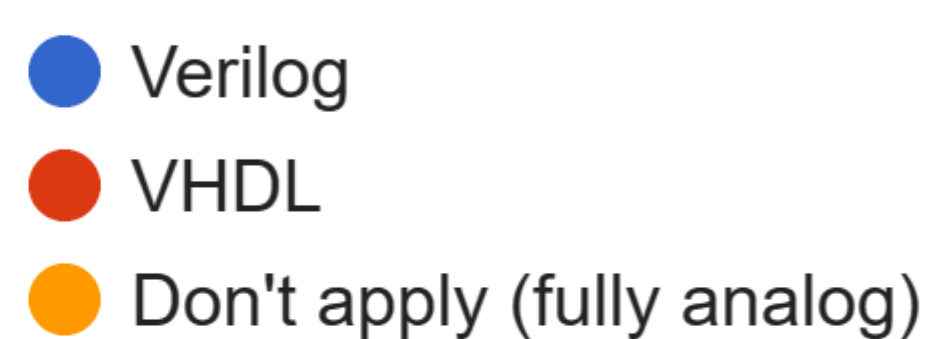

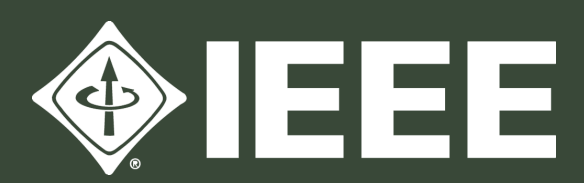

# Main Suggestions made by responding DTs

• More information about the eFabless Harness

- 
- Tips for Mixed-Signal Integration
- More Info about DRC, LVS, and PEX
- Several Questions about Klayout
- Documentation
- 

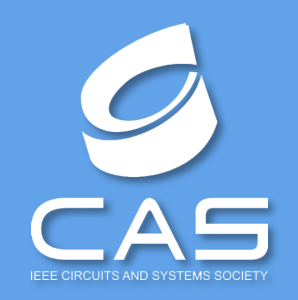

• Create an Interactive Zoom Session so DTs could exchange know-how among them.

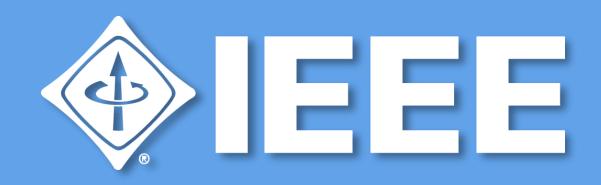

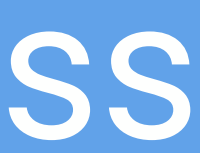